# **ALLEGATO C**

# **Documento tecnico Sistema TS: funzionalità di acquisizione dati per le Certificazioni verdi COVID-19. Dati e relativo trattamento**

## **Sommario**

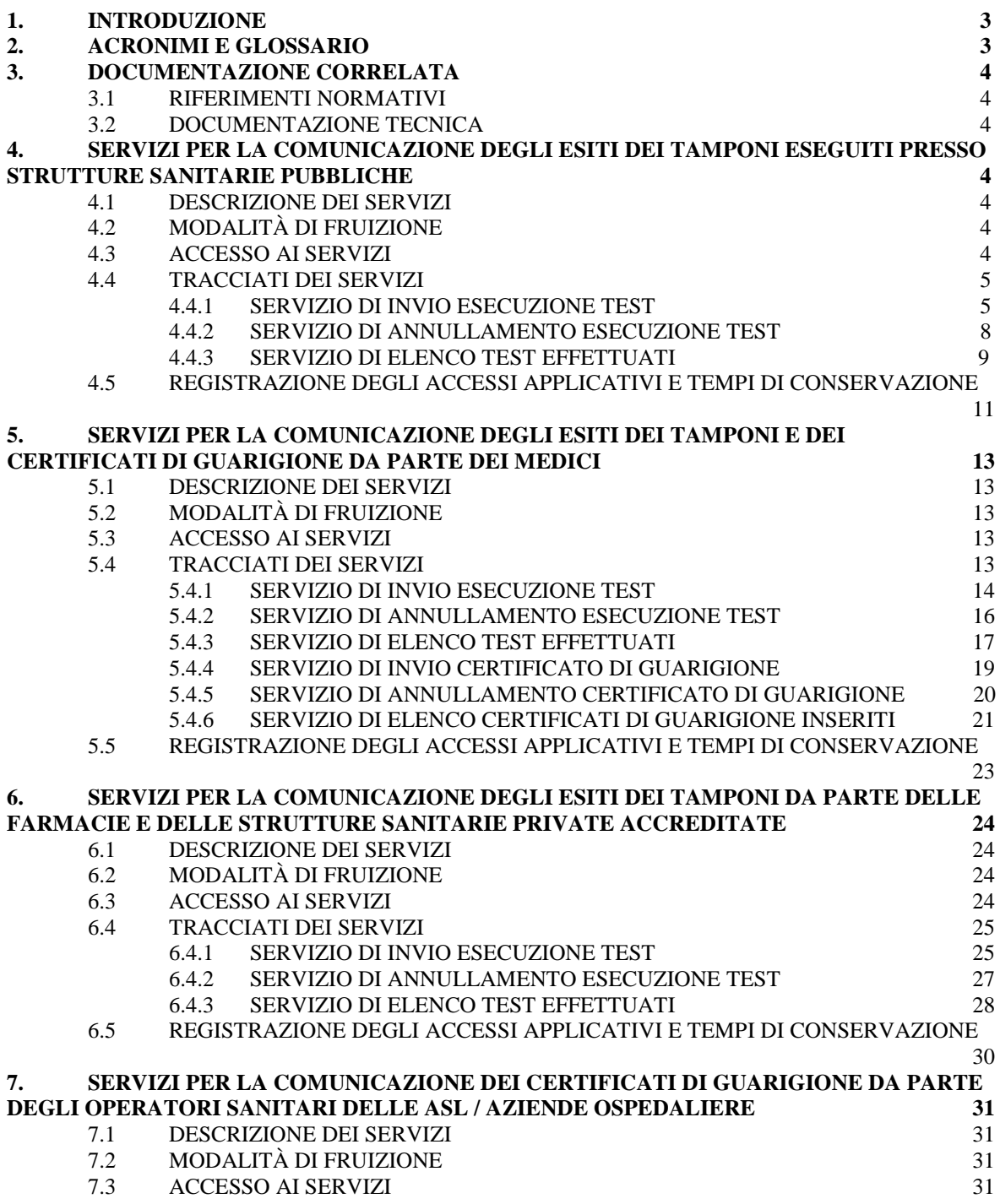

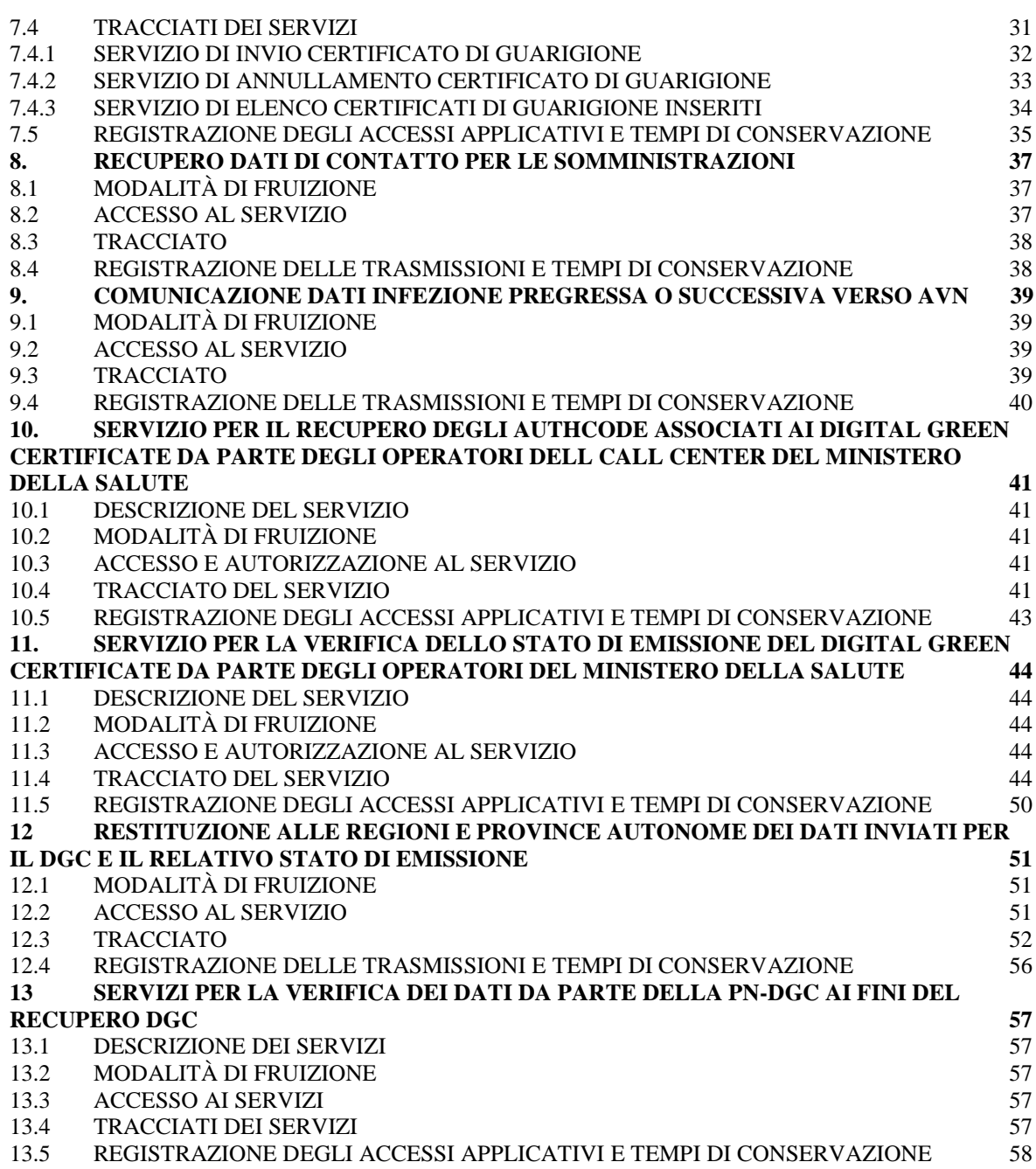

# **1 INTRODUZIONE**

Il presente documento descrive le modalità tecniche per:

- $\checkmark$  La trasmissione al Sistema TS, da parte delle strutture sanitarie pubbliche, dei dati relativi all'esecuzione dei tamponi per i cittadini.
- $\checkmark$  La trasmissione al Sistema TS, da parte dei medici, dei dati relativi all'esecuzione dei tamponi o all'emissione di certificati di guarigione da patologia Covid-19
- $\checkmark$  La trasmissione al Sistema TS, da parte delle farmacie o delle strutture private accreditate, dei dati relativi all'esecuzione dei tamponi.
- $\checkmark$  La trasmissione al Sistema TS, da parte degli operatori sanitari delle Asl/Aziende Ospedaliere, dei certificati di guarigione da patologia Covid-19

Tali servizi sono resi disponibile per gestire i processi legati alla generazione delle Certificazioni verdi COVID-19 dalla Piattaforma nazionale PN-DGC.

Nel seguente elenco viene offerta una sintesi dei principali servizi offerti dal Sistema TS, dettagliati poi nei capitoli successivi del documento:

- Strutture sanitarie pubbliche attraverso sistemi di accoglienza regionale (SAR):
	- o Inserimento, cancellazione, elenco dei test Covid-19 (tamponi molecolari e tamponi antigenici)
- Medico
	- o Inserimento, cancellazione, elenco dei test Covid-19 (tamponi molecolari e tamponi antigenici)
	- o Inserimento, cancellazione e elenco dei certificati di guarigione
- Farmacie e strutture sanitarie private accreditate
	- o Inserimento, cancellazione, elenco dei test Covid-19 (tamponi molecolari e tamponi antigenici)

# **2 ACRONIMI E GLOSSARIO**

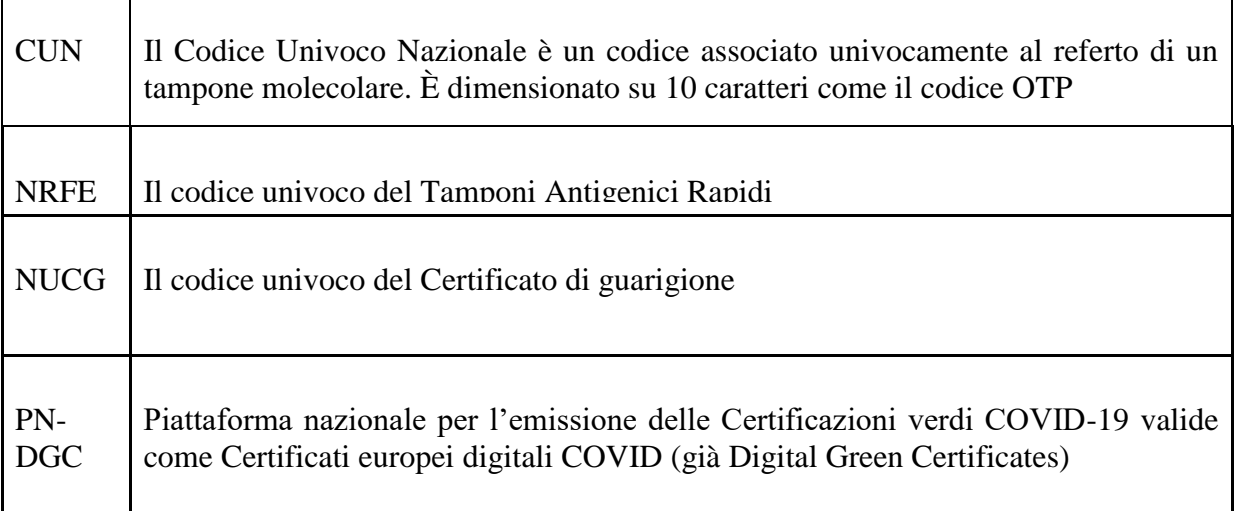

# **3 DOCUMENTAZIONE CORRELATA**

### *3.1. RIFERIMENTI NORMATIVI*

![](_page_3_Picture_157.jpeg)

#### *3.2. DOCUMENTAZIONE TECNICA*

![](_page_3_Picture_158.jpeg)

# **4 SERVIZI PER LA COMUNICAZIONE DEGLI ESITI DEI TAMPONI ESEGUITI PRESSO STRUTTURE SANITARIE PUBBLICHE**

#### *4.1. DESCRIZIONE DEI SERVIZI*

Si descrivono di seguito le funzionalità necessarie alla trasmissione al Sistema TS dei dati relativi agli esiti dei tamponi somministrati da parte delle strutture sanitarie pubbliche che eseguono l'invio dei dati attraverso la piattaforma regionale. E' prevista l'autenticazione in modalità SAR (vedi paragrafo 4.3)

#### *4.2. MODALITÀ DI FRUIZIONE*

I servizi descritti di seguito sono resi disponibili in modalità cooperativa tramite web service.

#### *4.3. ACCESSO AI SERVIZI*

Le possibilità di accesso ai servizi da parte delle regioni o delle strutture sanitarie sono riassunte nella seguente tabella:

![](_page_3_Picture_159.jpeg)

![](_page_3_Picture_160.jpeg)

![](_page_4_Picture_99.jpeg)

La modalità 1 si rivolge alle regioni e alle province autonome di Trento e Bolzano, che sono gli intermediari che colloquiano con il Sistema TS e che permettono la comunicazione dei dati da parte delle strutture sanitarie. L'operatore sanitario della struttura (utente finale) si autentica con il sistema regionale con credenziali e modalità stabilite dalla regione; a sua volta la regione si autentica e coopera con il Sistema TS attraverso il servizio descritto nel presente documento. Il sistema regionale deve garantire i requisiti minimi di sicurezza adottati dal Sistema TS in termini di autenticazione forte.

#### *4.4. TRACCIATI DEI SERVIZI*

Di seguito si descrivono i messaggi di richiesta e di risposta dei servizi, validi per la modalità web service.

#### *4.4.1. SERVIZIO DI INVIO ESECUZIONE TEST*

Con questo servizio la piattaforma regionale, ovvero la struttura sanitaria pubblica, comunica al Sistema TS l'esito relativo alla somministrazione del tampone. Il Sistema TS restituisce in risposta il codice univoco nazionale (CUN) associato all'esito per i tamponi molecolari, l'NRFE per i tamponi antigenici rapidi.

![](_page_5_Picture_304.jpeg)

![](_page_5_Picture_305.jpeg)

![](_page_6_Picture_238.jpeg)

\*=nuovi campi rispetto al tracciato condiviso in fase di avviamento progetto "call center Immuni"

![](_page_6_Picture_239.jpeg)

![](_page_6_Picture_240.jpeg)

#### *4.4.2. SERVIZIO DI ANNULLAMENTO ESECUZIONE TEST*

Con questo servizio la piattaforma regionale, ovvero la struttura sanitaria pubblica, può annullare la comunicazione dell'esito relativo alla somministrazione di un tampone inviato precedentemente tramite il servizio di cui al paragrafo 4.4.1.

| Campo                                         | <b>Descrizione</b>                                                                                                    | Obbligatorio                                                                                                    |
|-----------------------------------------------|----------------------------------------------------------------------------------------------------|----------------------------------------------------------------------------------------------------|
| Identificativo struttura<br><b>Sistema TS</b> | Identificativo della struttura che ha<br>eseguito il tampone secondo la codifica di<br>Sistema TS ovvero codice regione-codice<br>asl-codice struttura.                                                                                                    | <b>NO</b><br>Nel caso di<br>$\blacksquare$<br>invio diretto dalla<br>struttura, il campo è<br>obbligatorio<br>Nel caso di<br>invio da una<br>piattaforma regionale,<br>il campo è in<br>alternativa con il<br>campo "Descrizione<br>struttura" |
| <b>Descrizione struttura</b>                  | Nel caso di invio dei dati dalla piattaforme<br>regionali che non hanno un sistema di<br>codifica delle strutture integrato con<br>Sistema TS oppure nel caso di strutture<br>non censite nel Sistema TS, in questo<br>campo si può specificare una descrizione<br>testuale della struttura (massima<br>lunghezza 256 caratteri)      | <b>NO</b><br>Nel caso di<br>invio diretto dalla<br>struttura, il campo non<br>va valorizzato<br>Nel caso di<br>invio da una<br>piattaforma regionale,<br>il campo è in<br>alternativa con il<br>campo "Identificativo<br>struttura Sistema TS" |
| <b>Codice fiscale assistito</b>               | Il codice fiscale dell'assistito                                                                                                    | <b>NO</b><br>Il campo non è<br>obbligatorio se si tratta<br>di un soggetto non<br>provvisto di codice<br>fiscale                                                                                                    |
| Identificativo transazione                    | Identificativo della transazione, generato<br>dal sistema. Per i tamponi di tipo<br>molecolare tale numero rappresenta il<br><b>CUN</b> (codice univoco nazionale) che<br>identifica il test a livello nazionale. Per i<br>tamponi di tipo antigenico tale numero<br>rappresenta l'NRFE che identifica il test a<br>livello nazionale | SI                                                                                                    |
| <b>Tipologia test</b>                         | Tipologia del test eseguito:<br>valore 'M' in caso di tampone<br>molecolare<br>valore 'T' in caso di tampone<br>antigenico rapido                                                                                                    | SI                                                                                                    |

*Tabella 4 Servizio di annullamento esecuzione test - messaggio di richiesta*

| Campo                                                                                                    | <b>Descrizione</b>                                                          | <b>Fonte</b> |
|----------------------------------------------------------------------------------------------------|-----------------------------------------------------------------------------|--------------|
| Identificativo transazione<br>Identificativo della transazione associato<br>all'operazione di annullamento, generato dal<br>sistema |                                                                             | Sistema TS   |
| Data-ora                                                                                                    | Data-ora-minuti-secondi-millisecondi in cui si è<br>conclusa la transazione | Sistema TS   |
| <b>Esito</b>                                                                                                    | Esito della transazione                                                     | Sistema TS   |
| <b>Descrizione esito</b>                                                                                                    | Descrizione dell'esito della transazione                                    | Sistema TS   |

*Tabella 5 Servizio di annullamento esecuzione test - messaggio di risposta*

#### *4.4.3. SERVIZIO DI ELENCO TEST EFFETTUATI*

Con questo servizio la piattaforma regionale ovvero la struttura sanitaria pubblica può accedere all'elenco degli esiti comunicati correttamente al Sistema TS. Per questo servizio si rende necessario indicare il codice fiscale dell'operatore che sta inviando la richiesta. Tale operatore deve essere censito nella banca dati degli utenti Sistema TS attraverso le procedure di censimento previste per gli operatori regionali/ASL e deve essere abilitato al profilo di sicurezza "Elenco Tamponi Molecolari" dall'amministratore di sicurezza Sistema TS. Il numero di operatori che possono essere abilitati a questa operazione è al massimo 3 per regione.

| Campo                                  | <b>Descrizione</b>                                                                                                    | Obbligatorio                                                                                                    |
|----------------------------------------|----------------------------------------------------------------------------------------------------|----------------------------------------------------------------------------------------------------|
| Identificativo struttura<br>Sistema TS | Identificativo della struttura che ha<br>eseguito il tampone secondo la codifica<br>di Sistema TS ovvero codice regione-<br>codice asl-codice struttura.                                                                                                    | NO.<br>Nel caso di<br>invio diretto dalla<br>struttura, il campo è<br>obbligatorio<br>Nel caso di<br>invio da una<br>piattaforma regionale,<br>il campo è in<br>alternativa con il<br>campo "Descrizione<br>struttura"                         |
| <b>Descrizione struttura</b>           | Nel caso di invio dei dati dalle<br>piattaforme regionali che non hanno un<br>sistema di codifica delle strutture<br>integrato con Sistema TS oppure nel<br>caso di strutture non censite nel<br>Sistema TS, in questo campo si può<br>specificare una descrizione testuale<br>della struttura (massima lunghezza 256<br>caratteri) | <b>NO</b><br>Nel caso di<br>invio diretto dalla<br>struttura, il campo non<br>va valorizzato<br>Nel caso di<br>invio da una<br>piattaforma regionale,<br>il campo è in<br>alternativa con il<br>campo "Identificativo<br>struttura Sistema TS" |
| Data inizio intervallo                 | Data di inizio dell'intervallo temporale di<br>ricerca                                                                                                    | <b>SI</b>                                                                                                    |

*Tabella 6 Servizio di elenco test effettuati - messaggio di richiesta*

![](_page_9_Picture_299.jpeg)

#### *Tabella 7 Servizio di elenco test effettuati - messaggio di risposta*

![](_page_9_Picture_300.jpeg)

![](_page_10_Picture_271.jpeg)

#### *4.5. REGISTRAZIONE DEGLI ACCESSI APPLICATIVI E TEMPI DI CONSERVAZIONE*

Il sistema registra gli accessi all'applicazione e l'esito dell'operazione, e inserisce i dati dell'accesso in un archivio dedicato.

Per ciascuna transazione effettuata saranno registrati i seguenti dati relativi all'accesso e all'esito dell'operazione:

- − Identificativo o descrizione della struttura che esegue l'inserimento;
- − Codice fiscale dell'operatore regionale (per il servizio del paragrafo 4.4.3);
- − data-ora-minuti-secondi-millisecondi dell'accesso;
- − operazione richiesta, esito della transazione;
- − identificativo della transazione.

I log degli accessi così descritti sono conservati per 12 mesi.

Il servizio alimenta una banca dati contenuta nel Sistema TS che include, in particolare:

- − identificativo nazionale associato al test (CUN / NRFE);
- − tutti i dati acquisiti in input.

I dati così descritti sono conservati fino alla scadenza della certificazione che hanno contribuito a generare, salvo che gli stessi siano utilizzati per altri trattamenti, disciplinati da apposite disposizioni normative, che prevedono un tempo di conservazione più ampio.

In un archivio separato saranno tracciati i seguenti dati al fine di consentire unicamente lo sblocco della App Immuni da parte degli operatori del call center:

- identificativo nazionale associato al test molecolare (CUN);
- − codice fiscale dell'assistito a cui è stato somministrato il test.

I dati relativi ai test che hanno generato la certificazione verde COVID-19 vengono cancellati alla scadenza della stessa dal Sistema TS, salvo che gli stessi siano utilizzati per altri trattamenti, disciplinati da apposite disposizioni normative, che prevedono un tempo di conservazione più ampio (es. 14 giorni previsti per lo sblocco della app Immuni).

# **5 SERVIZI PER LA COMUNICAZIONE DEGLI ESITI DEI TAMPONI E DEI CERTIFICATI DI GUARIGIONE DA PARTE DEI MEDICI**

## *5.1 DESCRIZIONE DEI SERVIZI*

Si descrivono di seguito le funzionalità necessarie alla trasmissione al Sistema TS dei dati relativi ai tamponi e ai certificati di guarigione da patologie Covid-19 da parte dei medici di medicina generale e pediatri di libera scelta (MMG/PLS), medici dei Servizi Sanitari Regionali, medici USMAF e medici SASN.

# *5.2 MODALITÀ DI FRUIZIONE*

I servizi descritti di seguito sono resi disponibili in modalità cooperativa tramite web service.

## *5.3 ACCESSO AI SERVIZI*

Le possibilità di accesso ai servizi da parte dei medici sono riassunte nella seguente tabella:

| ID | <b>Utente</b> | Modalità    | Autenticazione                                                                                                    | <b>Note</b>                                                                                                    |
|----|---------------|-------------|----------------------------------------------------------------------------------------------------|----------------------------------------------------------------------------------------------------|
|    | Medico        | Web         | Autenticazione di base (ID<br>utente e password) con<br>codice PIN come fattore di<br>autenticazione                             | Il medico utilizza una<br>applicazione web del Sistema TS.<br>Le credenziali di autenticazione<br>sono rilasciate dal Sistema TS. |
|    | Medico        | Web service | TS-CNS oppure CNS oppure<br>autenticazione di base (ID<br>utente e password) con<br>codice PIN come fattore di<br>autenticazione | Il medico invoca il servizio<br>tramite software gestionale.<br>Credenziali di autenticazione<br>rilasciate dal Sistema TS.       |

*Tabella 8 Modalità di accesso ai servizi di comunicazione test per il medico*

La modalità 1 si rivolge al medico che tramite un'applicazione web disponibile su Sistema TS accede utilizzando le proprie credenziali rilasciate dal Sistema TS. La modalità 2 si rivolge al medico che tramite un software gestionale sviluppato ad hoc si connette al servizio utilizzando la propria TS-CNS oppure le proprie credenziali rilasciate dal Sistema TS.

# *5.4 TRACCIATI DEI SERVIZI*

Di seguito si descrivono i messaggi di richiesta e di risposta dei servizi, validi per la modalità web.

#### *5.4.1 Servizio di invio esecuzione test*

Con questo servizio il medico comunica al Sistema TS l'esito relativo alla somministrazione del tampone. Il Sistema TS restituisce in risposta il codice univoco nazionale (CUN / NRFE) o un protocollo identificativo associato all'esito.

| Campo                                     | <b>Descrizione</b>                                                 | Obbligatorio                                                                                                    |
|-------------------------------------------|--------------------------------------------------------------------|----------------------------------------------------------------------------------------------------|
| <b>Codice fiscale medico</b>              | Codice fiscale del medico                                          | <b>NO</b><br>Obbligatorio nel caso in<br>cui il Tampone è stato<br>effettuato da un medico<br>MMG o PLS (sia nel caso<br>di accesso diretto, sia nel<br>caso di accesso con<br>sistema regionale)                                             |
| <b>Codice fiscale medico</b><br>sostituto | Codice fiscale del medico sostituto                                | NO Obbligatorio nel caso<br>in cui il Tampone è stato<br>effettuato da un medico<br>che sta effettuando una<br>sostituzione per conto di<br>un medico MMG o PLS<br>(sia nel caso di accesso<br>diretto sia nel caso con<br>sistema regionale) |
| <b>Codice fiscale assistito</b>           | Il codice fiscale dell'assistito                                   | <b>NO</b><br>Il campo non è<br>obbligatorio se si tratta di<br>un soggetto non provvisto<br>di codice fiscale                                                                                                    |
| Nome *                                    | Nome della persona a cui viene<br>somministrato il test            | <b>NO</b><br>Il campo è obbligatorio in<br>caso di assenza del<br>campo "Codice fiscale<br>assistito"                                                                                                    |
| Cognome*                                  | Cognome della persona a cui<br>viene somministrato il test         | NO.<br>Il campo è obbligatorio in<br>caso di assenza del<br>campo "Codice fiscale<br>assistito"                                                                                                    |
| Data di nascita *                         | Data di nascita della persona a cui<br>viene somministrato il test | <b>NO</b><br>Il campo è obbligatorio in<br>caso di assenza del<br>campo "Codice fiscale<br>assistito"                                                                                                    |
| Identificativo documento *                | Numero di documento                                                | <b>NO</b><br>Il campo è obbligatorio in<br>caso di assenza del<br>campo "Codice fiscale<br>assistito"                                                                                                    |
| Tipo documento *                          | Tipologia di documento:<br>Passaporto<br>Carta d'identità          | <b>NO</b><br>Il campo è obbligatorio in<br>caso di assenza del                                                                                                    |

*Tabella 9 Servizio di invio esecuzione test - messaggio di richiesta*

![](_page_14_Picture_239.jpeg)

\*=nuovi campi rispetto al tracciato condiviso in fase di avviamento progetto call center Immuni

![](_page_14_Picture_240.jpeg)

![](_page_14_Picture_241.jpeg)

 $\overline{a}$ 

![](_page_15_Picture_224.jpeg)

#### *5.4.2 Servizio di annullamento esecuzione test*

Con questo servizio il medico può annullare la comunicazione dell'esito relativo alla somministrazione di un tampone inviato precedentemente tramite il servizio di cui al paragrafo precedente.

| Campo                              | <b>Descrizione</b>                                                                                                    | Obbligatorio                                                                                                    |
|------------------------------------|----------------------------------------------------------------------------------------------------|----------------------------------------------------------------------------------------------------|
| Codice fiscale medico              | Codice fiscale del medico                                                                                                    | NO.<br>Obbligatorio nel caso in<br>cui il Tampone è stato<br>effettuato da un medico<br>MMG o PLS (sia nel<br>caso di accesso diretto,<br>sia nel caso di accesso<br>con sistema regionale)                                                         |
| Codice fiscale medico<br>sostituto | Codice fiscale del medico sostituto                                                                                                    | NO Obbligatorio nel<br>caso in cui il Tampone<br>è stato effettuato da un<br>medico che sta<br>effettuando una<br>sostituzione per conto<br>di un medico MMG o<br>PLS (sia nel caso di<br>accesso diretto sia nel<br>caso con sistema<br>regionale) |
| <b>Codice fiscale assistito</b>    | Il codice fiscale dell'assistito                                                                                                    | <b>NO</b><br>Il campo non è<br>obbligatorio se si tratta<br>di un soggetto non<br>provvisto di codice<br>fiscale                                                                                                    |
| Identificativo transazione         | Identificativo della transazione,<br>generato dal sistema. Per i tamponi di<br>tipo molecolare tale numero<br>rappresenta il CUN (codice univoco<br>nazionale) che identifica il test a<br>livello nazionale. | SI                                                                                                    |
| <b>Tipologia test</b>              | Tipologia del test eseguito:                                                                                                    | SI                                                                                                    |

*Tabella 11 Servizio di annullamento esecuzione test - messaggio di richiesta*

![](_page_16_Picture_226.jpeg)

#### *Tabella 12 Servizio di annullamento esecuzione test - messaggio di risposta*

![](_page_16_Picture_227.jpeg)

#### *5.4.3 Servizio di elenco test effettuati*

Con questo servizio il medico può accedere all'elenco degli esiti comunicati correttamente al Sistema TS.

![](_page_16_Picture_228.jpeg)

*Tabella 13 Servizio di elenco test effettuati - messaggio di richiesta*

*Tabella 14 Servizio di elenco test effettuati - messaggio di risposta*

![](_page_17_Picture_310.jpeg)

![](_page_18_Picture_239.jpeg)

### *5.4.4 Servizio di invio certificato di guarigione*

Con questo servizio il medico comunica al Sistema TS un certificato di guarigione da patologia Covid-19 relativo a un assistito. Il Sistema TS restituisce in risposta un codice univoco associato al certificato (NUCG).

| Campo                              | <b>Descrizione</b>                                                 | Obbligatorio                                                                                                    |
|------------------------------------|--------------------------------------------------------------------|----------------------------------------------------------------------------------------------------|
| Codice fiscale medico              | Codice fiscale del medico                                          | <b>NO</b><br>Obbligatorio nel caso in<br>cui è il MMG/PLS o il<br>medico della struttura<br>pubblica dei Servizi<br>Sanitari Regionali. che<br>emette il certificato         |
| Codice fiscale medico<br>sostituto | Codice fiscale del medico sostituto                                | N <sub>O</sub><br>Obbligatorio nel caso in<br>cui il certificato è stato<br>emesso da un medico che<br>sta effettuando una<br>sostituzione per conto di<br>un medico MMG/PLS |
| <b>Codice fiscale assistito</b>    | Il codice fiscale dell'assistito                                   | <b>NO</b><br>Il campo non è<br>obbligatorio se si tratta di<br>un soggetto non provvisto<br>di codice fiscale                                                                |
| <b>Nome</b>                        | Nome della persona a cui viene<br>somministrato il test            | <b>NO</b><br>Il campo è obbligatorio in<br>caso di assenza del<br>campo "Codice fiscale<br>assistito"                                                                        |
| Cognome                            | Cognome della persona a cui<br>viene somministrato il test         | <b>NO</b><br>Il campo è obbligatorio in<br>caso di assenza del<br>campo "Codice fiscale<br>assistito"                                                                        |
| Data di nascita                    | Data di nascita della persona a cui<br>viene somministrato il test | <b>NO</b><br>Il campo è obbligatorio in<br>caso di assenza del                                                                                                    |

*Tabella 15 Servizio di invio certificato di guarigione - messaggio di richiesta*

![](_page_19_Picture_241.jpeg)

*Tabella 16 Servizio di invio certificato di guarigione - messaggio di risposta*

![](_page_19_Picture_242.jpeg)

#### *5.4.5 Servizio di annullamento certificato di guarigione*

Con questo servizio il medico può annullare la comunicazione del certificato di guarigione inviato al Sistema TS tramite il servizio di cui al paragrafo precedente, al fine di inserire nuovamente il dato in caso di inserimento errato.

*Tabella 17 Servizio di annullamento certificato di guarigione - messaggio di richiesta*

![](_page_20_Picture_233.jpeg)

![](_page_20_Picture_234.jpeg)

![](_page_20_Picture_235.jpeg)

### *5.4.6 Servizio di elenco certificati di guarigione inseriti*

Con questo servizio il medico può accedere all'elenco dei certificati di guarigione comunicati correttamente al Sistema TS.

![](_page_20_Picture_236.jpeg)

![](_page_20_Picture_237.jpeg)

![](_page_21_Picture_327.jpeg)

#### *Tabella 20 Servizio di elenco certificati di guarigione - messaggio di risposta*

![](_page_22_Picture_166.jpeg)

## *5.5 REGISTRAZIONE DEGLI ACCESSI APPLICATIVI E TEMPI DI CONSERVAZIONE*

Il sistema registra gli accessi all'applicazione e l'esito dell'operazione, e inserisce i dati dell'accesso in un archivio dedicato.

Per ciascuna transazione effettuata saranno registrati i seguenti dati relativi all'accesso e all'esito dell'operazione:

- − Identificativo o descrizione della struttura che esegue l'inserimento;
- − Codice fiscale dell'operatore regionale (per il servizio del paragrafo 4.4.3);
- − data-ora-minuti-secondi-millisecondi dell'accesso;
- − operazione richiesta, esito della transazione;
- − identificativo della transazione.

I log degli accessi così descritti sono conservati per 12 mesi.

Il servizio alimenta una banca dati contenuta nel Sistema TS che include, in particolare:

− identificativo nazionale associato al test / certificato di guarigione (CUN / NRFE / NUCG);

− tutti i dati acquisiti in input.

I dati così descritti sono conservati fino alla scadenza della certificazione che hanno contribuito a generare, salvo che gli stessi siano utilizzati per altri trattamenti, disciplinati da apposite disposizioni normative, che prevedono un tempo di conservazione più ampio.

In un archivio separato saranno tracciati i seguenti dati al fine di consentire unicamente lo sblocco della app Immuni da parte degli operatori del call center:

- identificativo nazionale associato al test molecolare (CUN);
- − codice fiscale dell'assistito a cui è stato somministrato il test.

I dati relativi ai test che hanno generato la certificazione verde COVID-19 vengono cancellati alla scadenza della stessa dal Sistema TS, fatto salvo che gli stessi siano utilizzati per altri trattamenti, disciplinati da apposite disposizioni normative, che prevedono un tempo di conservazione più ampio (es. 14 giorni previsti per lo sblocco della App Immuni).

# **6 SERVIZI PER LA COMUNICAZIONE DEGLI ESITI DEI TAMPONI DA PARTE DELLE FARMACIE E DELLE STRUTTURE SANITARIE PRIVATE ACCREDITATE**

## *6.1 DESCRIZIONE DEI SERVIZI*

Si descrivono di seguito le funzionalità necessarie alla trasmissione al Sistema TS dei dati relativi ai tamponi da parte delle farmacie e delle strutture sanitarie private accreditate.

## *6.2 MODALITÀ DI FRUIZIONE*

I servizi descritti di seguito sono resi disponibili in modalità cooperativa tramite web.

## *6.3 ACCESSO AI SERVIZI*

Le possibilità di accesso ai servizi da parte delle farmacie o delle strutture sanitarie private accreditate sono riassunte nella seguente tabella:

| ID | <b>Utente</b>                                                  | <b>Modalità</b> | Autenticazione                                                                                       | <b>Note</b>                                                                                                    |
|----|----------------------------------------------------------------|-----------------|----------------------------------------------------------------------------------------------------|----------------------------------------------------------------------------------------------------|
|    | Farmacia<br>o struttura<br>sanitaria<br>privata<br>accreditata | Web             | Autenticazione di base (ID<br>utente e password) con<br>codice PIN come fattore di<br>autenticazione | L'operatore della farmacia o<br>della struttura sanitaria privata<br>accreditata utilizza una<br>applicazione web del Sistema TS.<br>Le credenziali di autenticazione<br>sono rilasciate dal Sistema TS. |
|    | Farmacia<br>o struttura<br>sanitaria<br>privata<br>accreditata | Web service     | Autenticazione di base (ID<br>utente e password) con<br>codice PIN come fattore di<br>autenticazione | L'operatore della farmacia o<br>struttura sanitaria privata<br>accreditata invoca il servizio<br>tramite software gestionale.<br>Le credenziali di autenticazione<br>sono rilasciate dal Sistema TS.     |

*Tabella 23 Modalità di accesso ai servizi di comunicazione test per la farmacia*

La modalità 1 si rivolge alla farmacia o alla struttura sanitaria privata accreditata che tramite un'applicazione web del Sistema si connette al servizio utilizzando le proprie credenziali rilasciate dal Sistema TS.

La modalità 2 si rivolge alla farmacia o alla struttura sanitaria privata accreditata che tramite un software gestionale sviluppato ad hoc si connette al servizio utilizzando le proprie credenziali rilasciate dal Sistema TS.

# *6.4 TRACCIATI DEI SERVIZI*

Di seguito si descrivono i messaggi di richiesta e di risposta dei servizi, validi per la modalità web.

### *6.4.1 Servizio di invio esecuzione test*

Con questo servizio la piattaforma regionale ovvero la singola struttura sanitaria privata accreditata comunica al Sistema TS l'esito relativo alla somministrazione del tampone. Il Sistema TS restituisce in risposta il codice univoco nazionale (CUN) per i tamponi molecolari o l'NRFE per i tamponi antigenici rapidi.

| Campo                                                                         | <b>Descrizione</b>                                                                                                    | Obbligatorio                                                                                                    |
|-------------------------------------------------------------------------------|----------------------------------------------------------------------------------------------------|----------------------------------------------------------------------------------------------------|
| Identificativo farmacia o<br>struttura sanitaria<br>accreditata di Sistema TS | Identificativo della struttura<br>sanitaria privata accreditata o<br>della farmacia che ha eseguito il<br>tampone secondo la codifica di<br>Sistema TS ovvero codice<br>regione-codice asl-codice<br>struttura. | <b>NO</b><br>- Nel caso di invio diretto<br>di una struttura o farmacia<br>il campo è obbligatorio<br>- Nel caso di invio da una<br>piattaforma regionale per<br>conto di una struttura, il<br>campo è in alternativa con<br>il campo "Descrizione<br>struttura" |
| Codice fiscale assistito                                                      | Il codice fiscale dell'assistito                                                                                                    | <b>NO</b><br>Il campo non è<br>obbligatorio se si tratta di<br>un soggetto non provvisto<br>di codice fiscale                                                                                                    |
| Nome*                                                                         | Nome della persona a cui viene<br>somministrato il test                                                                                                    | <b>NO</b><br>Il campo è obbligatorio in<br>caso di assenza del<br>campo "Codice fiscale<br>assistito"                                                                                                    |
| Cognome *                                                                     | Cognome della persona a cui<br>viene somministrato il test                                                                                                    | <b>NO</b><br>Il campo è obbligatorio in<br>caso di assenza del<br>campo "Codice fiscale<br>assistito"                                                                                                    |
| Data di nascita *                                                             | Data di nascita della persona a cui<br>viene somministrato il test                                                                                                    | $\overline{NO}$<br>Il campo è obbligatorio in<br>caso di assenza del<br>campo "Codice fiscale<br>assistito"                                                                                                    |
| Identificativo documento *                                                    | Numero di documento                                                                                                    | NO.<br>Il campo è obbligatorio in<br>caso di assenza del<br>campo "Codice fiscale<br>assistito"                                                                                                    |
| Tipo documento *                                                              | Tipologia di documento:<br>Passaporto                                                                                                    | <b>NO</b>                                                                                                    |

*Tabella 24 Servizio di invio esecuzione test - messaggio di richiesta*

![](_page_25_Picture_251.jpeg)

\*=nuovi campi rispetto al tracciato condiviso in fase di avviamento progetto call center Immuni

![](_page_25_Picture_252.jpeg)

![](_page_25_Picture_253.jpeg)

![](_page_26_Picture_241.jpeg)

#### *6.4.2 Servizio di annullamento esecuzione test*

Con questo servizio la farmacia o la singola struttura sanitaria privata accreditata può annullare la comunicazione dell'esito relativo alla somministrazione di un tampone inviato precedentemente tramite il servizio di cui al paragrafo precedente.

| Campo                                                                                    | <b>Descrizione</b>                                                                                                    | Obbligatorio                                                                                                    |
|------------------------------------------------------------------------------------------|----------------------------------------------------------------------------------------------------|----------------------------------------------------------------------------------------------------|
| Identificativo farmacia o<br>struttura sanitaria<br>privata accreditata di<br>Sistema TS | Identificativo della struttura sanitaria<br>privata accreditata o della farmacia che<br>ha eseguito il tampone secondo la<br>codifica di Sistema TS ovvero codice<br>regione-codice asl-codice struttura.         | <b>NO</b><br>- Nel caso di invio<br>diretto di una struttura<br>o farmacia il campo è<br>obbligatorio<br>- Nel caso di invio da<br>una piattaforma<br>regionale per conto di<br>una struttura, il campo<br>è in alternativa con il<br>campo "Descrizione<br>struttura" |
| Codice fiscale assistito                                                                 | Il codice fiscale dell'assistito                                                                                                    | <b>NO</b><br>Il campo non è<br>obbligatorio se si tratta<br>di un soggetto non<br>provvisto di codice<br>fiscale                                                                                                    |
| <b>Identificativo</b><br>transazione                                                     | Identificativo della transazione, generato<br>dal sistema. Per i tamponi di tipo<br>molecolare tale numero rappresenta il<br><b>CUN</b> (codice univoco nazionale) che<br>identifica il test a livello nazionale. | SI                                                                                                    |
| <b>Tipologia test</b>                                                                    | Tipologia del test eseguito:<br>valore 'M' in caso di tampone<br>molecolare<br>valore 'T' in caso di tampone<br>antigenico rapido                                                                                 | SI                                                                                                    |

*Tabella 26 Servizio di annullamento esecuzione test - messaggio di richiesta*

*Tabella 27 Servizio di annullamento esecuzione test - messaggio di risposta*

![](_page_27_Picture_244.jpeg)

#### *6.4.3 Servizio di elenco test effettuati*

Con questo servizio la farmacia o la singola struttura sanitaria privata accreditata può accedere all'elenco degli esiti comunicati correttamente al Sistema TS. Per questo servizio si rende necessario indicare il codice fiscale dell'operatore che sta inviando la richiesta.

| Campo                                                                    | <b>Descrizione</b>                                                                                                    | <b>Obbligatorio</b> |
|--------------------------------------------------------------------------|----------------------------------------------------------------------------------------------------|---------------------|
| Identificativo farmacia o<br>struttura privata<br>accreditata Sistema TS | Identificativo della struttura privata<br>accreditata o della farmacia che ha<br>eseguito il tampone secondo la codifica<br>di Sistema TS ovvero codice regione-<br>codice asl-codice struttura. | SI                  |
| Data inizio intervallo                                                   | Data di inizio dell'intervallo temporale di<br>ricerca                                                                                                    | SI                  |
| Data fine intervallo                                                     | Data di fine dell'intervallo temporale di<br>ricerca                                                                                                    | SI                  |
| <b>Tipologia test</b>                                                    | Tipologia del test eseguito (valorizzare<br>a 'M' per tampone molecolare, 'T' per<br>tampone antigenico rapido)                                                                                  | SI                  |
| Identificativo utente                                                    | Il codice fiscale dell'operatore                                                                                                    | SI                  |

*Tabella 28 Servizio di elenco test effettuati - messaggio di richiesta*

*Tabella 29 Servizio di elenco test effettuati - messaggio di risposta*

![](_page_27_Picture_245.jpeg)

![](_page_28_Picture_306.jpeg)

![](_page_29_Picture_189.jpeg)

## *6.5 REGISTRAZIONE DEGLI ACCESSI APPLICATIVI E TEMPI DI CONSERVAZIONE*

Il sistema registra gli accessi all'applicazione e l'esito dell'operazione, e inserisce i dati dell'accesso in un archivio dedicato.

Per ciascuna transazione effettuata saranno registrati i seguenti dati relativi all'accesso e all'esito dell'operazione:

- − Identificativo o descrizione della struttura che esegue l'inserimento;
- − Codice fiscale dell'operatore regionale (per il servizio del paragrafo 4.4.3);
- − data-ora-minuti-secondi-millisecondi dell'accesso;
- − operazione richiesta, esito della transazione;
- − identificativo della transazione.

I log degli accessi così descritti sono conservati per 12 mesi.

Il servizio alimenta una banca dati contenuta nel Sistema TS che include, in particolare:

- − identificativo nazionale associato al test (CUN / NRFE);
- − tutti i dati acquisiti in input.

I dati così descritti sono conservati fino alla scadenza della certificazione che hanno contribuito a generare, salvo che gli stessi siano utilizzati per altri trattamenti, disciplinati da apposite disposizioni normative, che prevedono un tempo di conservazione più ampio..

In un archivio separato saranno tracciati i seguenti dati al fine di consentire unicamente lo sblocco della app Immuni da parte degli operatori del call center:

- identificativo nazionale associato al test molecolare (CUN);
- − codice fiscale dell'assistito a cui è stato somministrato il test.

I dati relativi ai test che hanno generato la certificazione verde COVID-19 vengono cancellati alla scadenza della stessa dal Sistema TS, fatto salvo che gli stessi siano utilizzati per altri trattamenti, disciplinati da apposite disposizioni normative, che prevedono un tempo di conservazione più ampio (es. 14 giorni previsti per lo sblocco della app Immuni).

# **7 SERVIZI IN MODALITA' WEB PER LA COMUNICAZIONE DEI CERTIFICATI DI GUARIGIONE DA PARTE DEGLI OPERATORI SANITARI PREPOSTI AL LORO RILASCIO**

## *7.1 DESCRIZIONE DEI SERVIZI*

Si descrivono di seguito le funzionalità necessarie alla trasmissione al Sistema TS dei dati relativi ai certificati di guarigione da patologia Covid-19 da parte degli operatori sanitari delle Asl / Aziende Ospedaliere, MMG, PLS, medici USMAF e SASN, medici dei Servizi Sanitari Regionali

## *7.2 MODALITÀ DI FRUIZIONE*

I servizi descritti di seguito sono resi disponibili in modalità web.

## *7.3 ACCESSO AI SERVIZI*

Le possibilità di accesso ai servizi da parte degli operatori sanitari delle Asl / Aziende Ospedaliere, MMG, PLS, medici USMAF e SASN, medici dei Servizi Sanitari Regionali, sono riassunte nella seguente tabella:

| ID. | <b>Utente</b>                                                                                              | Modalità | Autenticazione                                                                                       | <b>Note</b>                                                                                                    |
|-----|----------------------------------------------------------------------------------------------------|----------|----------------------------------------------------------------------------------------------------|----------------------------------------------------------------------------------------------------|
|     | Operatore<br>sanitario<br>delle Asl<br>/Aziende<br>Ospedaliere,<br>MMG, PLS e<br>medici<br>USMAF e<br>SASN | Web      | Autenticazione di base (ID<br>utente e password) con<br>codice PIN come fattore di<br>autenticazione | L'operatore sanitario utilizza una<br>applicazione web del Sistema TS.<br>Le credenziali di autenticazione<br>sono rilasciate dal Sistema TS. |

*Tabella 8 Modalità di accesso ai servizi di comunicazione test per il medico*

# *7.4 TRACCIATI DEI SERVIZI*

Di seguito si descrivono i messaggi di richiesta e di risposta dei servizi, validi per la modalità web.

### *7.4.1 Servizio di invio certificato di guarigione*

Con questo servizio il medico comunica al Sistema TS un certificato di guarigione da patologia Covid-19 relativo a un assistito. Il Sistema TS restituisce in risposta un codice univoco associato al certificato (NUCG).

| Campo                           | <b>Descrizione</b>                                                        | Obbligatorio                                                                                                    |
|---------------------------------|---------------------------------------------------------------------------|----------------------------------------------------------------------------------------------------|
| <b>Codice fiscale operatore</b> | Codice fiscale dell'operatore                                             | SI                                                                                                    |
| Codice fiscale assistito        | Il codice fiscale dell'assistito                                          | <b>NO</b><br>Il campo non è<br>obbligatorio se si tratta di<br>un soggetto non provvisto<br>di codice fiscale                                                                   |
| <b>Nome</b>                     | Nome della persona a cui viene<br>somministrato il test                   | <b>NO</b><br>Il campo è obbligatorio in<br>caso di assenza del<br>campo "Codice fiscale<br>assistito"                                                                           |
| Cognome                         | Cognome della persona a cui<br>viene somministrato il test                | <b>NO</b><br>Il campo è obbligatorio in<br>caso di assenza del<br>campo "Codice fiscale<br>assistito"                                                                           |
| Data di nascita                 | Data di nascita della persona a cui<br>viene somministrato il test        | <b>NO</b><br>Il campo è obbligatorio in<br>caso di assenza del<br>campo "Codice fiscale<br>assistito"                                                                           |
| Identificativo documento        | Numero di documento                                                       | <b>NO</b><br>Il campo è obbligatorio in<br>caso di assenza del<br>campo "Codice fiscale<br>assistito"                                                                           |
| <b>Tipo documento</b>           | Tipologia di documento:<br>Passaporto<br>Carta d'identità                 | <b>NO</b><br>Il campo è obbligatorio in<br>caso di assenza del<br>campo "Codice fiscale<br>assistito"                                                                           |
| Data del primo test positivo    | Data e orario in cui è refertato il<br>primo test positivo alla patologia | SI                                                                                                    |
| Data di inizio validità         | Data di inizio della validità del<br>certificato di guarigione            | SI                                                                                                    |
| Data di fine validità           | Data di fine della validità del<br>certificato di guarigione              | SI                                                                                                    |
| Numero di cellulare             | Numero di cellulare dell'assistito                                        | <b>NO</b><br>È un dato volontariamente<br>fornito dall'utente, per<br>l'invio del AUTHCODE e<br>CUN, nei casi di test<br>molecolare, o del NRFE,<br>nei casi di test antigenico |

*Tabella 15 Servizio di invio certificato di guarigione - messaggio di richiesta*

![](_page_32_Picture_233.jpeg)

#### *Tabella 16 Servizio di invio certificato di guarigione - messaggio di risposta*

![](_page_32_Picture_234.jpeg)

#### *7.4.2 Servizio di annullamento certificato di guarigione*

Con questo servizio l'operatore sanitario può annullare la comunicazione del certificato di guarigione inviato al Sistema TS tramite il servizio di cui al paragrafo precedente, al fine di inserire nuovamente il dato in caso di inserimento errato.

![](_page_32_Picture_235.jpeg)

generato dal sistema.

![](_page_32_Picture_236.jpeg)

*Tabella 18 Servizio di annullamento esecuzione test - messaggio di risposta*

**Identificativo transazione** | Identificativo della transazione,

![](_page_32_Picture_237.jpeg)

SI

![](_page_33_Picture_276.jpeg)

#### *7.4.3 Servizio di elenco certificati di guarigione inseriti*

Con questo servizio l'operatore sanitario può accedere all'elenco dei certificati di guarigione comunicati correttamente al Sistema TS.

![](_page_33_Picture_277.jpeg)

![](_page_33_Picture_278.jpeg)

![](_page_33_Picture_279.jpeg)

![](_page_33_Picture_280.jpeg)

![](_page_34_Picture_256.jpeg)

## *7.5 REGISTRAZIONE DEGLI ACCESSI APPLICATIVI E TEMPI DI CONSERVAZIONE*

Il sistema registra gli accessi all'applicazione e l'esito dell'operazione e inserisce i dati dell'accesso in un archivio dedicato.

Per ciascuna transazione effettuata saranno registrati i seguenti dati relativi all'accesso e all'esito dell'operazione:

- − Codice fiscale dell'operatore;
- − data-ora-minuti-secondi-millisecondi dell'accesso;
- − operazione richiesta, esito della transazione;
- − identificativo della transazione.

I log degli accessi così descritti sono conservati per 12 mesi.

Il servizio alimenta una banca dati contenuta nel Sistema TS che include, in particolare:

− identificativo nazionale associato al certificato di guarigione (NUCG)

### − tutti i dati acquisiti in input

I dati così descritti sono conservati fino alla scadenza della certificazione che hanno contribuito a generare, salvo che gli stessi siano utilizzati per altri trattamenti, disciplinati da apposite disposizioni normative, che prevedono un tempo di conservazione più ampio.

# **8 RECUPERO DATI DI CONTATTO PER LE SOMMINISTRAZIONI**

# *8.1 MODALITÀ DI FRUIZIONE*

Si descrivono di seguito le funzionalità necessarie alla trasmissione al Sistema TS dei dati di contatto relativi alle vaccinazioni per la prevenzione delle infezioni da SARS- $CoV-2$ .

La regione/provincia autonoma dovrà trasmettere i dati di contatto dei soggetti ai quali è stata somministrata ciascuna dose di vaccino nella stessa regione/provincia autonoma.

Il servizio è reso disponibile tramite "scambio file" verso le regioni e le province autonome.

## *8.2 ACCESSO AL SERVIZIO*

Il servizio di ricezione dei dati è reso disponibile in modalità applicazione web per regioni/province autonome. La modalità web è erogata su canale sicuro TLSv1.2.

![](_page_36_Picture_144.jpeg)

![](_page_36_Picture_145.jpeg)

Per le regioni/province autonome l'utente accede ad una applicazione web resa disponibile sul portale del Sistema TS utilizzando le proprie credenziali rilasciate dal Sistema TS. Nello specifico, le credenziali vengono rilasciate dall'amministratore di sicurezza incaricato da regioni/province autonome tramite il Sistema TS.

## *8.3 TRACCIATO*

Di seguito si descrive il tracciato del file che l'operatore della regione/provincia autonoma dovrà trasmettere tramite l'applicazione "Scambio File" già in uso nel Sistema TS.

![](_page_37_Picture_158.jpeg)

![](_page_37_Picture_159.jpeg)

# *8.4 REGISTRAZIONE DELLE TRASMISSIONI E TEMPI DI CONSERVAZIONE*

Il sistema registra l'esito, durata e data della trasmissione, e inserisce i dati dell'accesso in un archivio dedicato.

Per ciascuna trasmissione effettuata saranno registrati i seguenti dati:

- − ente verso il quale è stata effettuata la trasmissione;
- − operatore che effettuato l'upload della fornitura;
- − data-ora-minuti-secondi-millisecondi della trasmissione;
- − esito della trasmissione;
- − durata della trasmissione.

I log degli accessi così descritti sono conservati per 12 mesi.

I dati di contatto trasmessi dalle regioni/province autonome sono quelli forniti dall'interessato all'atto della prenotazione o della somministrazione del vaccino anti-SARS-CoV-2 e che potranno essere utilizzatisolo ai fini dell'invio dell'AUTHCODE relativo alla certificazione verde di avvenuta vaccinazione, necessario per l'acquisizione della certificazione verde COVID-19, nonché per la notifica all'interessato della revoca delle sue certificazioni verdi COVID-19, già rilasciate e in corso di validità.

# **9 COMUNICAZIONE DATI INFEZIONE PREGRESSA O SUCCESSIVA VERSO AVN**

# *9.1 MODALITÀ DI FRUIZIONE*

Si descrivono di seguito le funzionalità necessarie alla trasmissione ad AVN da parte del Sistema TS dei dati relativi alla pregressa o successiva infezione da SARS-CoV-2 recuperati dai certificati di guarigione comunicati attraverso i servizi del capitolo 7 che non sono stati oggetto di cancellazione dovuta al periodo di conservazione dei dati.

Il servizio è reso disponibile tramite canale FTP verso il sistema AVN.

## *9.2 ACCESSO AL SERVIZIO*

Il servizio di ricezione dei dati è reso disponibile in modalità FTP per AVN.

![](_page_38_Picture_128.jpeg)

# *9.3 TRACCIATO*

Di seguito si descrive il tracciato del file che il Sistema TS trasmette al sistema AVN attraverso la modalità descritta nel paragrafo precedente.

![](_page_39_Picture_140.jpeg)

*Tabella 24 Tracciato file*

## *9.4 REGISTRAZIONE DELLE TRASMISSIONI E TEMPI DI CONSERVAZIONE*

Per ciascuna trasmissione effettuata saranno registrati i seguenti dati:

- − ente verso il quale è stata effettuata la trasmissione;
- − data-ora-minuti-secondi-millisecondi della trasmissione;
- − esito della trasmissione;
- − durata della trasmissione.
- − nome del file trasmesso

I log degli accessi così descritti sono conservati per 12 mesi.

# **10 SERVIZIO PER IL RECUPERO DEGLI AUTHCODE ASSOCIATI AI DIGITAL GREEN CERTIFICATE DA PARTE DEGLI OPERATORI DELL CALL CENTER DEL MINISTERO DELLA SALUTE**

### *10.1 DESCRIZIONE DEL SERVIZIO*

Si descrive di seguito la funzionalità necessaria al recupero degli AuthCode associati ai Digital Green Certificate (DGC) da parte degli operatori del Call Center del Ministero della Salute.

### *10.2 MODALITÀ DI FRUIZIONE*

I servizi descritti di seguito sono resi disponibili in modalità web accedendo al portale del Sistema TS.

### *10.3 ACCESSO E AUTORIZZAZIONE AL SERVIZIO*

Le possibilità di accesso ai servizi da parte degli operatori del Call Center del Ministero della Salute, sono riassunte nella seguente tabella:

| ID | <b>Utente</b>                                                    | Modalità | Autenticazione                                                                                       | <b>Note</b>                                                                                                    |
|----|------------------------------------------------------------------|----------|----------------------------------------------------------------------------------------------------|----------------------------------------------------------------------------------------------------|
|    | Operatore<br>del call<br>center del<br>Ministero<br>della Salute | Web      | Autenticazione di base (ID<br>utente e password) con<br>codice PIN come fattore di<br>autenticazione | L'operatore del Call Center<br>utilizza una applicazione web del<br>Sistema TS.<br>Le credenziali di autenticazione<br>sono rilasciate dal Sistema TS. |

*Tabella 25 Modalità di accesso al servizio di recupero degli AuthCode*

L'Amministratore di Sicurezza del Sistema TS per conto del Ministero della Salute, autorizza il singolo Operatore alla funzionalità di recupero dell'AuthCode assegnando il profilo di sicurezza "*Recupero AuthCode DGC*". Senza l'associazione di tale profilo l'Operatore non potrà accedere alla funzionalità descritta nel corrente capitolo.

### *10.4 TRACCIATO DEL SERVIZIO*

Di seguito si descrivono i messaggi di richiesta e di risposta del servizio, validi per la modalità web.

Con questo servizio l'operatore di Call Center del Ministero della Salute recupera, tramite il Sistema TS, gli AuthCode associati ai DGC, indicando il codice fiscale del cittadino, il tipo di evento (vaccino, tampone o certificato di guarigione) e la data dell'evento. Il Sistema TS, tramite comunicazione System-to-System con la piattaforma PN-DGC (Piattaforma

Nazionale Digital Green Certificate) in mutua autenticazione su protocollo cifrato TLSv1.2, restituisce in risposta la lista degli AuthCode corrispondenti ai dati di input. Tali Authcode non vengono registrati nel Sistema TS. Possono essere restituiti molteplici AuthCode, per esempio nel caso di due tamponi effettuati lo stesso giorno per lo stesso cittadino.

| <b>Campo</b>                               | <b>Descrizione</b>                                                                                                    | Obbligatorio                                                                                                    |
|--------------------------------------------|----------------------------------------------------------------------------------------------------|----------------------------------------------------------------------------------------------------|
| Codice fiscale cittadino                   | Il codice fiscale del cittadino                                                                                                    | <b>NO</b><br>Se non presente devono<br>essere valorizzati i campi<br>nome, cognome e data di<br>nascita cittadino |
| <b>Nome</b>                                | Nome del cittadino                                                                                                    | <b>NO</b><br>Obbligatorio solo per<br>vaccinazione all'estero e<br>se non presente il codice<br>fiscale           |
| Cognome                                    | Cognome del cittadino                                                                                                    | <b>NO</b><br>Obbligatorio solo<br>vaccinazione all'estero e<br>se non presente il codice<br>fiscale               |
| Data di nascita                            | Data di nascita                                                                                                    | <b>NO</b><br>Obbligatorio solo<br>vaccinazione all'estero e<br>se non presente il codice<br>fiscale               |
| <b>Tipo Evento</b>                         | Tipo di evento a cui si riferisce il<br>DGC. Ci sono tre tipologie<br>possibili:<br>Vaccinazione<br>Tampone<br>Certificato di Guarigione | SI                                                                                                    |
| <b>Data Evento</b>                         | Data dell'evento indicato in Tipo<br>Evento                                                                                              | SI                                                                                                    |
| <b>Email Cittadino</b>                     | Per comunicare al cittadino gli<br>AuthCode associati ai DGC<br>tramite email                                                            | <b>NO</b>                                                                                                    |
| <b>Ultime 8 cifre tessera</b><br>sanitaria | Ultime 8 cifre della tessera<br>sanitaria                                                                                                | NO, obbligatorio solo per<br>gli iscritti al SSN                                                                  |

*Tabella 26 Servizio di recupero degli AuthCode dei DGC - messaggio di richiesta*

*Tabella 27 Servizio di recupero degli AuthCode dei DGC - messaggio di risposta*

![](_page_41_Picture_251.jpeg)

### *10.5 REGISTRAZIONE DEGLI ACCESSI APPLICATIVI E TEMPI DI CONSERVAZIONE*

Il sistema registra gli accessi all'applicazione e l'esito dell'operazione, e inserisce i dati dell'accesso in un archivio dedicato.

Per ciascuna transazione effettuata saranno registrati i seguenti dati relativi all'accesso e all'esito dell'operazione:

- − Codice fiscale dell'operatore
- − data-ora-minuti-secondi-millisecondi dell'accesso
- − codice fiscale del cittadino
- − tipologia evento e data evento

I log degli accessi così descritti sono conservati per 12 mesi.

# **11 SERVIZIO PER LA VERIFICA DELLO STATO DI EMISSIONE DEL DIGITAL GREEN CERTIFICATE DA PARTE DEGLI OPERATORI DEL MINISTERO DELLA SALUTE**

# *11.1 DESCRIZIONE DEL SERVIZIO*

Si descrive di seguito la funzionalità di verifica, a partire dai dati personali di un soggetto, se tale soggetto risulta intestatario di uno o più Digital Green Certificate (DGC) o se a tale soggetto sono associati dati di vaccinazione, guarigione o tampone che per uno specifico motivo non hanno avuto come conseguenza l'emissione del DGC. Tale funzione viene resa disponibile dal Sistema TS agli operatori del Ministero della Salute come previsto dall'art. 5 comma 5 lettera g) del presente DPCM

# *11.2 MODALITÀ DI FRUIZIONE*

I servizi descritti di seguito sono resi disponibili in modalità web accedendo al portale del Sistema TS.

# *11.3 ACCESSO E AUTORIZZAZIONE AL SERVIZIO*

Le possibilità di accesso ai servizi da parte degli operatori del Ministero della salute, sono riassunte nella seguente tabella:

| ID | <b>Utente</b>                              | Modalità | <b>Autenticazione</b>                                                                                | <b>Note</b>                                                                                                    |
|----|--------------------------------------------|----------|----------------------------------------------------------------------------------------------------|----------------------------------------------------------------------------------------------------|
|    | Operatore<br>del Ministero<br>della Salute | Web      | Autenticazione di base (ID<br>utente e password) con<br>codice PIN come fattore di<br>autenticazione | L'operatore utilizza una<br>applicazione web del Sistema TS.<br>Le credenziali di autenticazione<br>sono rilasciate dal Sistema TS. |

*Tabella 28 Modalità di accesso al servizio di verifica DGC per il Ministero della Salute*

L'Amministratore di Sicurezza del Sistema TS per conto del Ministero della Salute, dovrà autorizzare il singolo Operatore alla funzionalità di verifica assegnando il profilo di sicurezza "*Ricerca stato green pass per MdS*". Senza l'associazione di tale profilo l'Operatore non potrà accedere alla funzionalità descritta nel corrente capitolo.

# *11.4 TRACCIATO DEL SERVIZIO*

Di seguito si descrivono i messaggi di richiesta e di risposta del servizio, validi per la modalità web.

#### *11.4.1 Servizio di interrogazione tramite dati anagrafici del soggetto*

Con questo servizio l'operatore del Ministero della Salute recupera, tramite il Sistema TS, l'informazione se un soggetto è in possesso di un Digital Green Certificate (anche detto green pass) in corso di validità, indicando il codice fiscale del soggetto o in alternativa i dati anagrafici (nome, cognome, data di nascita, estremi del documento). Il Sistema TS, tramite comunicazione System-to-System con la piattaforma PN-DGC (Piattaforma Nazionale Digital Green Certificate) in mutua autenticazione su protocollo cifrato TLSv1.2, restituisce in risposta l'informazione corrispondente ai dati di input relativa all'Authcode. Tale Authcode non viene registrato nel Sistema TS.

![](_page_44_Picture_227.jpeg)

*Tabella 29 Servizio di verifica DGC - messaggio di richiesta*

#### *Tabella 30 Servizio di verifica DGC - messaggio di risposta*

![](_page_44_Picture_228.jpeg)

![](_page_45_Picture_316.jpeg)

![](_page_46_Picture_285.jpeg)

#### **ALLEGATO C** Artt. 5, 6 e 7 D.P.C.M.

![](_page_47_Picture_276.jpeg)

Di seguito la tabella dei codici di stato emissione per DGC di vaccinazione:

![](_page_47_Picture_277.jpeg)

![](_page_48_Picture_168.jpeg)

Di seguito la tabella dei codici di stato emissione per DGC emesso a seguito di un tampone con esito negativo:

![](_page_48_Picture_169.jpeg)

Di seguito la tabella dei codici di stato emissione per DGC emesso a seguito di un certificato di guarigione:

![](_page_48_Picture_170.jpeg)

## *11.5 REGISTRAZIONE DEGLI ACCESSI APPLICATIVI E TEMPI DI CONSERVAZIONE*

Il sistema registra gli accessi all'applicazione e l'esito dell'operazione, e inserisce i dati dell'accesso in un archivio dedicato.

Per ciascuna transazione effettuata saranno registrati i seguenti dati relativi all'accesso e all'esito dell'operazione:

- − data-ora-minuti-secondi-millisecondi dell'accesso
- − codice fiscale dell'operatore che esegue l'operazione
- − dati anagrafici dell'interrogazione
- − esito interrogazione

I log degli accessi così descritti sono conservati per 12 mesi.

# **12 RESTITUZIONE ALLE REGIONI E PROVINCE AUTONOME DEI DATI INVIATI PER IL DGC E IL RELATIVO STATO DI EMISSIONE**

# *12.1 MODALITÀ DI FRUIZIONE*

Si descrivono di seguito le funzionalità necessarie alla trasmissione verso le regioni o province autonome da parte del Sistema TS dei dati relativi alle vaccinazioni, ai tamponi e ai certificati di guarigione comunicati dalle stesse regioni o province autonome.

Il servizio è reso disponibile tramite "scambio file" verso le regioni e le province autonome.

In caso di codici fiscali errati o identificativi regionali non rilasciati dal Sistema TS, il Sistema TS acquisisce dalle regioni e province autonome anche i dati anagrafici relativi ai soggetti vaccinati.

### *12.2 ACCESSO AL SERVIZIO*

Il servizio di ricezione dei dati è reso disponibile in modalità applicazione web per regioni/province autonome. La modalità web è erogata su canale sicuro TLSv1.2.

![](_page_50_Picture_147.jpeg)

![](_page_50_Picture_148.jpeg)

Per le regioni/province autonome l'utente accede ad una applicazione web resa disponibile sul portale del Sistema TS utilizzando le proprie credenziali rilasciate dal Sistema TS. Nello specifico, le credenziali vengono rilasciate dall'amministratore di sicurezza incaricato da regioni/province autonome tramite il Sistema TS.

# *12.3 TRACCIATO*

Di seguito si descrive il tracciato del file che l'operatore della regione/provincia autonoma dovrà trasmettere tramite l'applicazione "Scambio File" già in uso nel Sistema TS.

![](_page_51_Picture_283.jpeg)

![](_page_51_Picture_284.jpeg)

### **ALLEGATO C** Artt. 5, 6 e 7 D.P.C.M.

![](_page_52_Picture_293.jpeg)

![](_page_53_Picture_261.jpeg)

Di seguito la tabella dei codici di stato emissione per DGC di vaccinazione:

![](_page_53_Picture_262.jpeg)

![](_page_54_Picture_202.jpeg)

Di seguito la tabella dei codici di stato emissione per DGC emesso a seguito di un tampone con esito negativo:

![](_page_54_Picture_203.jpeg)

Di seguito la tabella dei codici di stato emissione per DGC emesso a seguito di un certificato di guarigione:

![](_page_54_Picture_204.jpeg)

### *12.4 REGISTRAZIONE DELLE TRASMISSIONI E TEMPI DI CONSERVAZIONE*

Il sistema registra l'esito, durata e data della trasmissione, e inserisce i dati dell'accesso in un archivio dedicato.

Per ciascuna trasmissione effettuata saranno registrati i seguenti dati:

- − ente verso il quale è stata effettuata la trasmissione;
- − operatore che effettuato l'accesso alla fornitura;
- − data-ora-minuti-secondi-millisecondi della trasmissione;
- − esito della trasmissione;
- − durata della trasmissione.

I log degli accessi così descritti sono conservati per 12 mesi.

# **13 SERVIZI PER LA VERIFICA DEI DATI DA PARTE DELLA PN-DGC AI FINI DEL RECUPERO DGC**

## *13.1 DESCRIZIONE DEI SERVIZI*

Si descrivono di seguito le funzionalità necessarie alla trasmissione al Sistema TS dei dati necessari alla verifica della associazione tra il soggetto e numero e/o data di scadenza della tessera sanitaria. Tale interazione si rende necessaria in quanto in alcune modalità di recupero della Certificazione rese disponibili dalla PN-DGC, come previsto dall'art. 11 del presente DPCM, è richiesto l'inserimento da parte dell'utente dei dati della Tessera sanitaria e il Sistema TS è in possesso di tale informazione.

### *13.2 MODALITÀ DI FRUIZIONE*

I servizi descritti di seguito sono resi disponibili in modalità web service.

### *13.3 ACCESSO AI SERVIZI*

La modalità di accesso al servizio da parte della PN-DGC è riassunta di seguito

![](_page_56_Picture_198.jpeg)

*Tabella 33 Modalità di accesso ai servizi*

### *13.4 TRACCIATI DEI SERVIZI*

Di seguito si descrivono i messaggi di richiesta e di risposta dei servizi, validi per la modalità web service.

#### *13.4.1 Servizio di verifica tessera sanitaria*

Con questo servizio la PN-DGC richiede al Sistema TS di confermare la corretta associazione tra il codice fiscale e i dati della tessera sanitaria

*Tabella 34 servizio di verifica tessera sanitaria - messaggio di richiesta*

| Campo                               | <b>Descrizione</b>                        | <b>Obbligatorio</b> |
|-------------------------------------|-------------------------------------------|---------------------|
| Codice fiscale assistito            | Il codice fiscale dell'assistito          | SI                  |
| Ultime 8 cifre tessera<br>sanitaria | Ultime 8 cifre della tessera<br>sanitaria | <b>NO</b>           |

![](_page_57_Picture_185.jpeg)

![](_page_57_Picture_186.jpeg)

![](_page_57_Picture_187.jpeg)

Il servizio viene utilizzato nelle seguenti modalità:

- Se viene valorizzato in input solo il campo codice fiscale, si verifica se il soggetto non è associato ad almeno una tessera sanitaria nella banca dati di Sistema TS
- Se vengono valorizzati in input il codice fiscale e le ultime 8 cifre della tessera sanitaria, si verifica nella banca dati Sistema TS che il soggetto sia associato a una tessera sanitaria i cui dati corrispondono ai valori in input
- Se vengono valorizzati in input il codice fiscale e le ultime 8 cifre della tessera sanitaria e la data di scadenza della tessera sanitaria, si verifica nella banca dati Sistema TS che il soggetto sia associato a una tessera sanitaria i cui dati corrispondono ai valori in input

#### *13.5 REGISTRAZIONE DEGLI ACCESSI APPLICATIVI E TEMPI DI CONSERVAZIONE*

Il sistema registra gli accessi all'applicazione e l'esito dell'operazione e inserisce i dati dell'accesso in un archivio dedicato.

Per ciascuna transazione effettuata saranno registrati i seguenti dati relativi all'accesso e all'esito dell'operazione:

- − data-ora-minuti-secondi-millisecondi dell'accesso;
- − operazione richiesta, esito della transazione;
- − identificativo della transazione.

I log degli accessi così descritti sono conservati per 12 mesi.